**Miguel Pruneda — Theory & Simulation Group at ICN2 (Barcelona)**

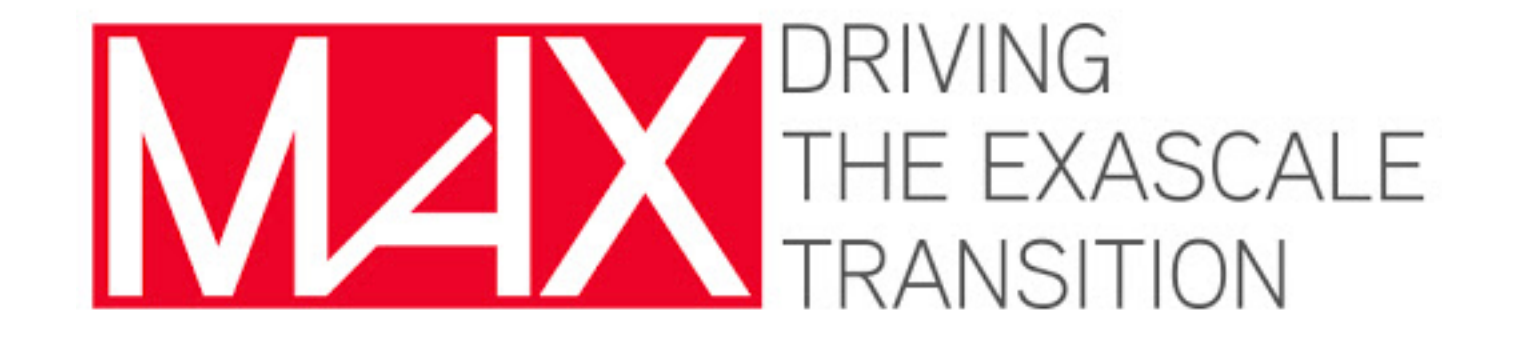

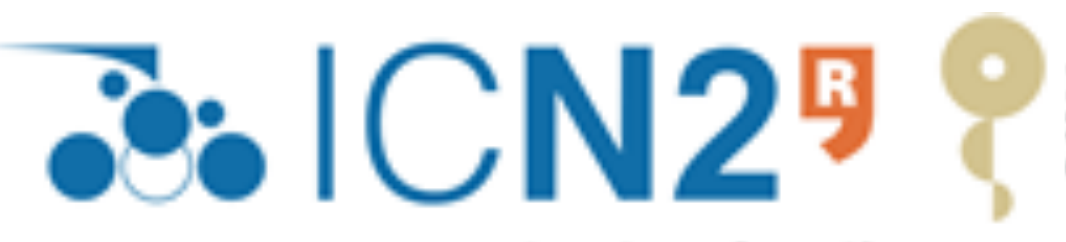

Institut Català de Nanociència i Nanotecnologia

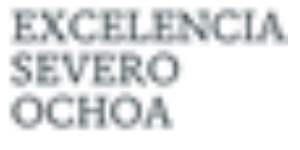

## **CECAM Flagship School, 28th June - 2nd July 2021**

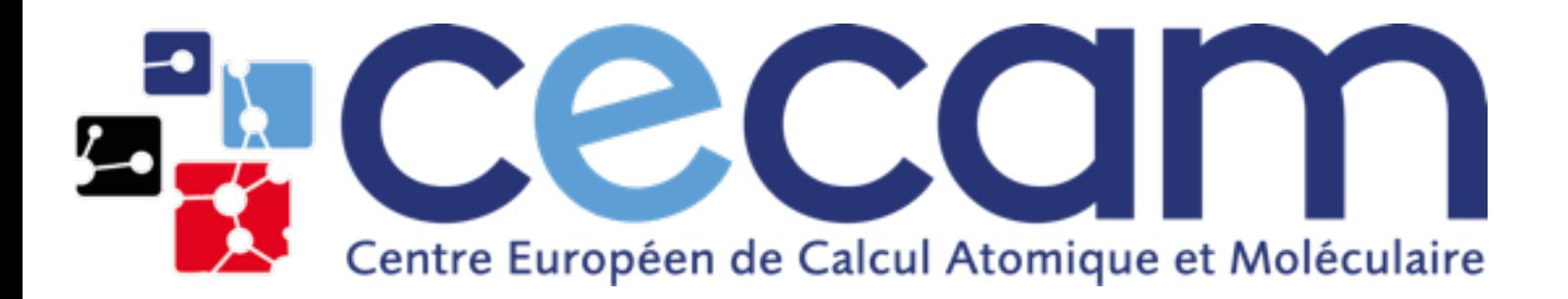

## **Time-Dependent DFT in real time** siesta **First-principles simulations of materials with**

### **Time-Dependent Density Functional Theory (TD-DFT) Background**

*V* ̂ *ext*  $(r) \Longleftrightarrow n(r)$ 

• TD-DFT is an extension of DFT to time-dependent external potential

*V* ̂ *ext*  $(r, t) \Longleftrightarrow n(r, t)$ 

• Perturbative treatment (Linear-Response)

*δρ* = *χ δVext*

Hohenberg-Kohn (DFT)

Runge-Gross (TD-DFT)

Gross-Kohn (TD-DFT + LR)

*δVext*

(*r*, *t*) ≪ *Vext*

 $V_{ext}(r, t) = V_{ext}(r) + \delta V_{ext}$ 

Company of the Company of the Company of

(*r*)

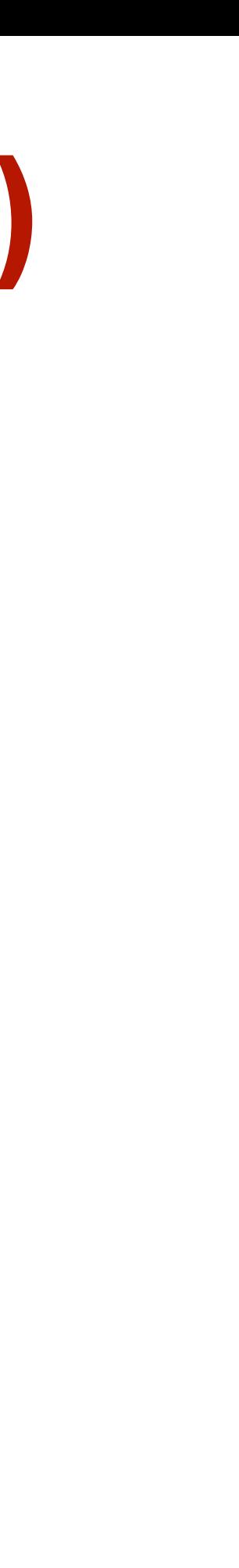

Casida formalism *Polarizability*

### **Time-Dependent Density Functional Theory (TD-DFT) Background**

*V* ̂ *ext*  $(r) \Leftrightarrow n(r)$  *V* 

### Kohn-Sham (DFT)

 $n(r) =$ *N* ∑ *i*  $|\psi_i^{KS}$  $\frac{d}{i}$ <sup>*K*</sup> $\frac{d}{r}$  $(r)$ 2

 $\hat{H}^{KS}$   $\psi_j^{KS}(r) = \varepsilon_j^{KS}$   $\psi_j^{KS}(r)$  *H* ̂

**Runge-Gross (TD-DFT)**  
\n
$$
\hat{V}_{ext}(r, t) \Longleftrightarrow n(r, t)
$$
\n
$$
n(r, t) = \sum_{i}^{N} |\psi_i^{KS}(r, t)|^2
$$
\n
$$
\hat{H}^{KS} \psi_j^{KS}(r, t) = i \frac{\partial}{\partial t} \psi_j^{KS}(r, t)
$$

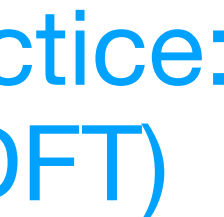

The Hamiltonian is determined as for KS… with the caveat that the xc comes from the functional derivative of an xc-Action (unknown). In practice: *adiabatic approximation* (i.e. take instantaneous xc-functionals from DFT)

### **Time-Dependent Density Functional Theory (TD-DFT) Real-Time propagation**

∂*t*  $\Psi(t + \Delta t) = U(t + \Delta t, t) \Psi(t) = Te^{-i\int_{t}^{t} dt}$ 

̂

*H KS ψKS*

### *t*+Δ*t*  $H(t')dt'$   $\Psi(t)$

∂

*ψKS*

∑ *μ*  $c_{j\mu}(t)|\mu\rangle = i$ ∂ ∂*t* ∑ *μ cjμ*(*t*)|*μ*⟩ *i* ∂*cj* (*t*) ∂*t* = *S*−<sup>1</sup> (When the basis is time-independent)  $i\frac{d\mathbf{v}}{dt} = S^{-1}H(t)c_j(t)$ 

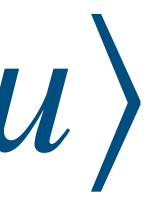

### *<sup>j</sup>* (*r*, *t*) Yabana-Bertsch

$$
|\psi_i(r,t)\rangle = \sum_{\mu} c_{i,\mu}(t) | \mu \rangle \qquad \hat{H}(t)
$$

 $j^{K\mathcal{S}}(r,t)=i$ 

̂

### **LCAO formalism…**

### *Optical properties for molecular systems*

• Crank-Nicholson operator

#### *i* ∂*cj* (*t*) ∂*t*  $= S^{-1}H(t)c_j(t)$   $U(t + \Delta t, t) = e^{-iS^{-1}H(t)\Delta t}$

### • Other propagators are possible

▶ Leap-frog integration

### $c(t + \Delta t) = c(t - \Delta t) - 2iS^{-1}H(t)c(t)\Delta t + O(\Delta t)$

### **First Implementation in SIESTA:**

$$
c(t + \Delta t) = \frac{1 - iS^{-1}H(t)\Delta t/2}{1 + iS^{-1}H(t)\Delta t/2}c(t) + O(\Delta t)
$$

- ▶ Preserves orthonormality of states
- ‣ Explicitly time reversal invariant
- ▶ Conserves the total energy

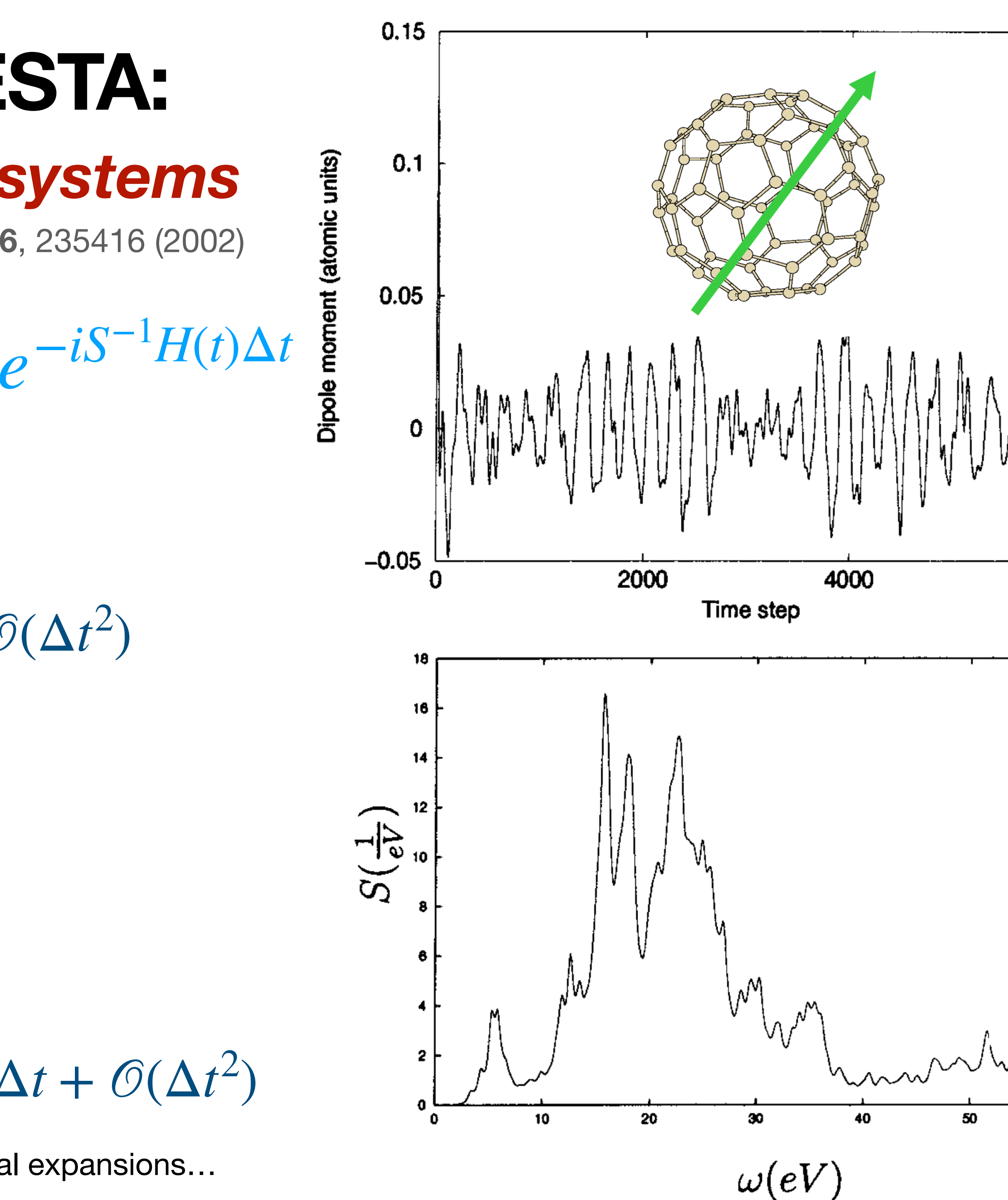

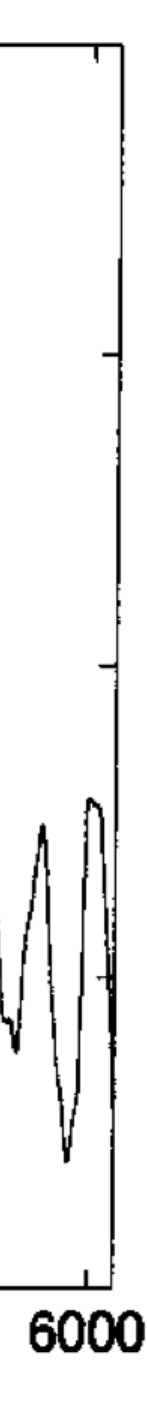

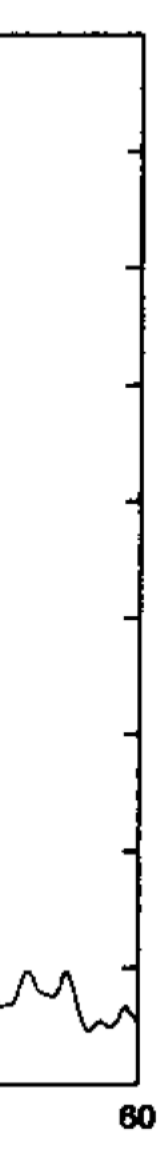

‣ Lanczos exponential approximation, different polynomial expansions…

A. Tsolakidis, Daniel Sánchez-Portal & R.M. Martin, *Phys. Rev. B* **66**, 235416 (2002)

• Apply an external electric field

• Compute the induced polarisation

- Polarizability:  $\alpha(\omega) = \int dt e^{i\omega t} \alpha(t) \sim \int dt e^{i\omega t}$
- Dipole strength function:

$$
V_{ext}(r,t) = eE(t) \cdot z
$$

### **Optical properties for molecular systems Basic idea** Yabana-Bertsch, *Phys. Rev. B* **54**, 4484 (1996)

$$
p(t) = \int d^3r \ z \cdot n(r,t) = \int dt' \alpha(t)
$$

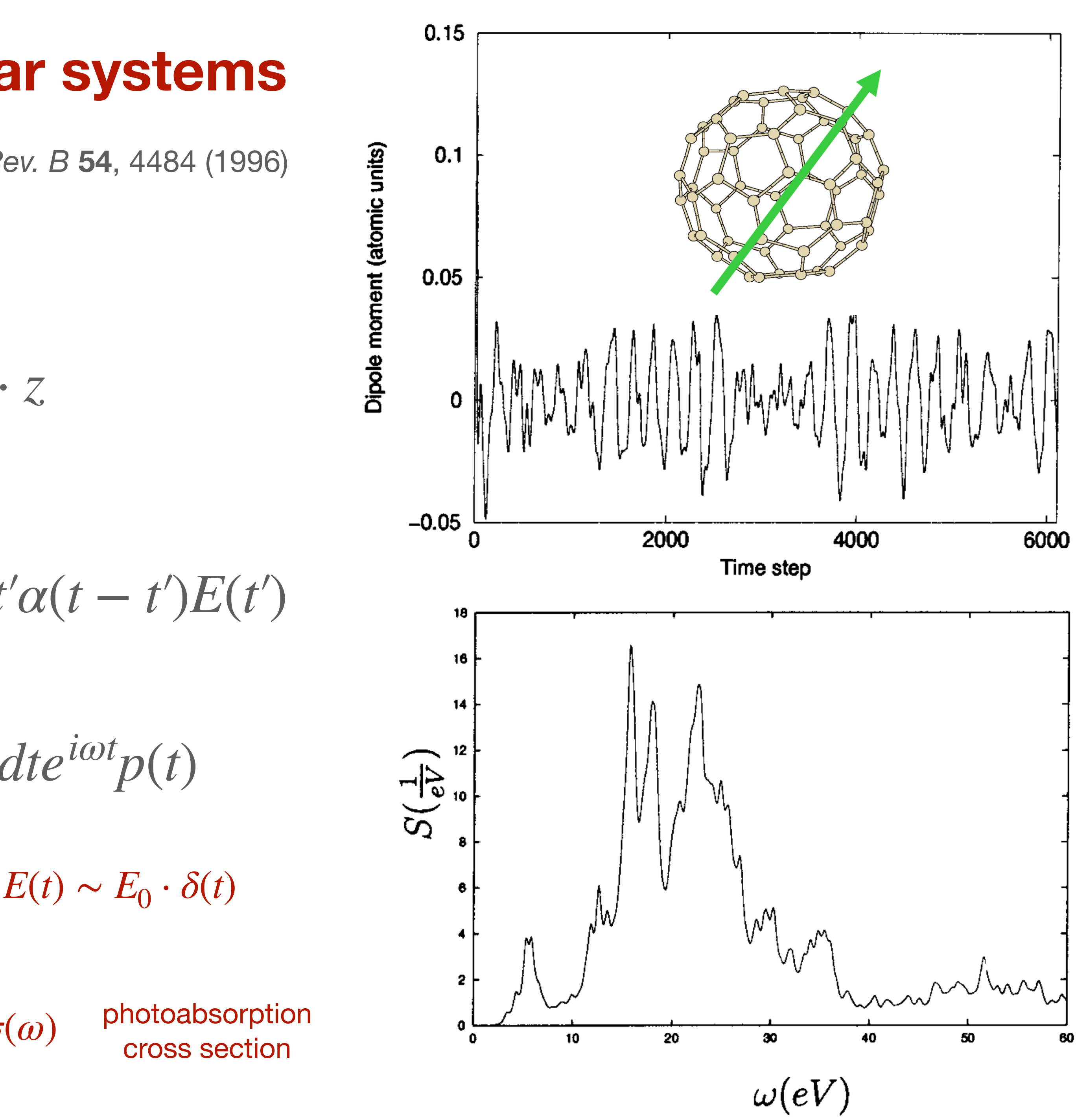

$$
S(\omega) = \frac{2m}{\pi e^2 \hbar} \omega \text{ Im } \alpha(\omega) \sim \sigma(\omega)
$$

- Time step ~ *attosecond* (10-3 fs)
- $\Delta T \sim 2\pi \hbar/\Delta E$  $1 \text{ eV}$   $\Delta$ T≈ 4 fs
- Non-linear optical properties also accesible

• Solids…? Replace electric potential (non-periodic) by vector potential

### **Optical properties for molecular systems Additional notes**

$$
\overrightarrow{E} = -\overrightarrow{\nabla}\phi - \frac{\partial \overrightarrow{A}}{\partial t}
$$

 $E_k + p_{ijkl}^{(3)}$ *ijkl*  $(t)E_jE_kE_l + \dots$  $\chi^{(1)}_{ijk}(\omega)$   $\chi^{(2)}_{ijk}(\omega_1, \omega_2), \chi^{(3)}_{ijkl}$  $(\omega_1, \omega_2, \omega_3), \ldots$ (… for example work by J.J Rehr & collaborators)

$$
i\hbar \frac{\partial}{\partial t} \psi(t) = \left\{ \frac{1}{2m_e} \left[ \overrightarrow{p} - \frac{e}{c} \overrightarrow{A}(t) \right]^2 - e\phi \right\} \psi(t)
$$

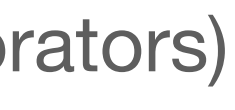

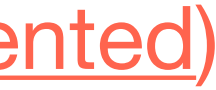

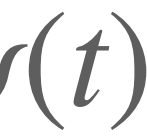

$$
p_i(t) = p_i^0 + p_{ij}^{(1)}(t) \cdot E_j + p_{ijk}^{(2)}(t)E_j
$$

$$
\alpha(\omega) \longrightarrow \chi_{ij}^{(1)}(\omega) \qquad \qquad \lambda
$$

(not implemented)

### **Ehrenfest dynamics**

### **Moving orbitals…**

• Moving support basis adds new terms in the equations, similar to Pulay-like

corrections

$$
\psi_i(r,t) = \sum_{\mu} c_{i,\mu}(t) \phi_{\mu}(r - R_{\mu}(t)) \qquad \Longrightarrow \qquad \frac{\partial \psi_i}{\partial t} = \sum_{\mu} \left[ \frac{\partial c_{i,\mu}}{\partial t} \phi_{\mu}(r - R_{\mu}(t)) - c_{i,\mu}(t) \ \overrightarrow{v}_{\mu} \cdot \overrightarrow{\nabla} \phi_{\mu} \right]
$$
\n
$$
i \left( \partial_t + D \right) c_j(t) = S^{-1} H(t) c_j(t)
$$
\n
$$
D_{\mu\nu} = \langle \phi_{\mu} | \partial_t \phi_{\nu} \rangle
$$

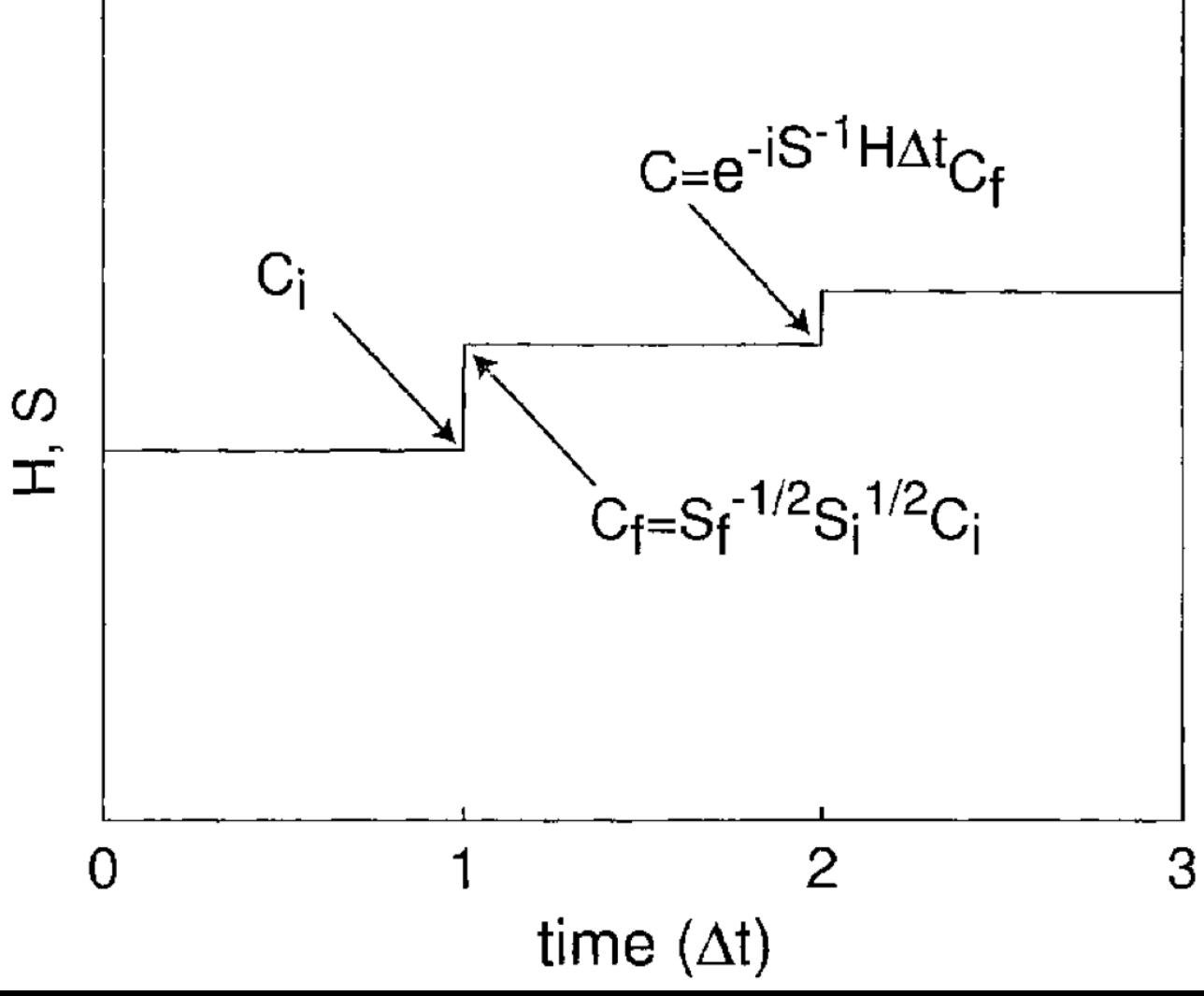

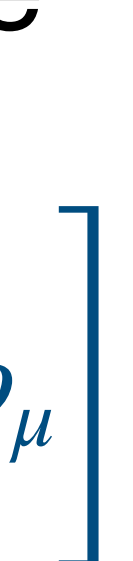

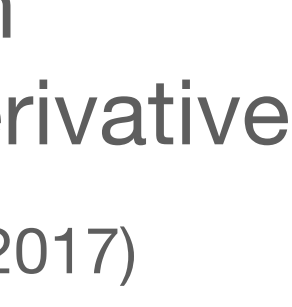

…related to the basis set evolution:

- looks very much like a Berry connection
- Christoffel symbol for covariant time-derivative

E. Artacho and D. O'Regan *Phys. Rev. B* **95**, 115155 (2017)

 $c_{new}(t + \Delta t) = S^{-1/2}(t + \Delta t)S^{1/2}(t)$   $c(t + \Delta t)$ 

• When the basis changes, a Löwdin orthonormalisation is performed

Tomhohr & Sankey p*hys. stat. sol* (b) **226**, 115 (2001)

### **Ehrenfest dynamics**

### **Moving orbitals…**

• Moving support basis adds new terms in the equations, similar to Pulay-like

• The Löwdin step is the most expensive operation (and it is not completely

• Corrections to the forces T. N. Todorov, *J. Phys. Condens. Matter* **13**, 10125 (2001)

- corrections
- consistent with the D matrix connection).
- Relevant for very fast atoms (work in progress):
	- Replacement of Löwdin by other algorithms
	-
- Improved propagation schemes (extrapolate the Hamiltonian)

$$
c(t + \Delta t) = \frac{S - iH_{ext}\Delta t/2}{S + iH_{ext}\Delta t/2}c(t)
$$

 $c(t)$  *H<sub>ext</sub>* = *H*(*t*) + 1 2  $\Delta H$   $\Delta H = H(t) - H(t - \Delta t)$ 

## **Improved propagation schemes**

• Extrapolate the Hamiltonian

$$
c(t + \Delta t) = \frac{S - iH_{ext}\Delta t/2}{S + iH_{ext}\Delta t/2}c(t)
$$
  $H_{ext} = H(t) + \frac{1}{2}\Delta H$ 

• Intermediate step propagation

• Divide ∆t in *n* sub-steps  $c(t + \Delta t) =$ *n* ∏ [  $S + iH_e^j$ *ext* Δ*t n* ] −1 [

#### −1  $f(s)$   $c(t + \Delta t) = [S + iH(t + \Delta t/2)\Delta t/2]$   $\left[ S - iH(t + \Delta t/2)\Delta t/2 \right] c(t)$

*j*=1

### $\Delta H = H(t) - H(t - \Delta t)$

### $[S - iH\Delta t/4]$   $c(t)$

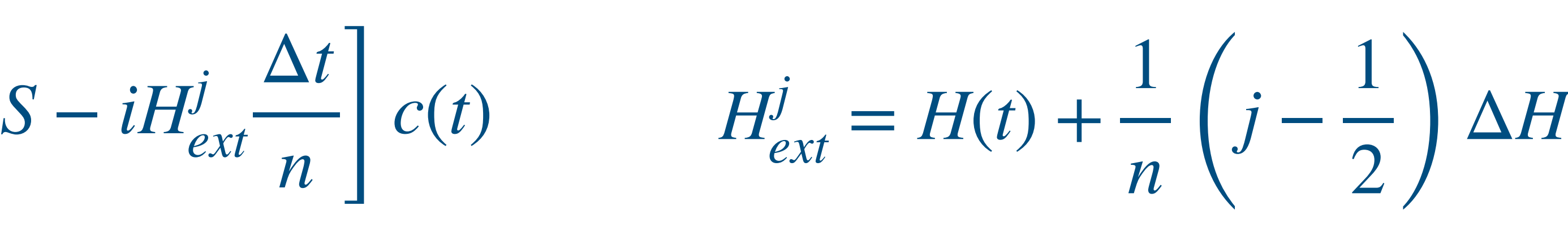

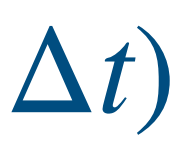

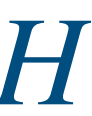

$$
t) \quad c(t + \Delta t/2) = \left[S + iH\Delta t/4\right]^{-1}
$$

2)  $c(t + \Delta t/2) \longrightarrow H(t + \Delta t/2)$ 

 $c(t + \Delta t) = [S + iH(t + \Delta t/2)\Delta t/2]$ 

### **Improved propagation schemes Total energy conservation**

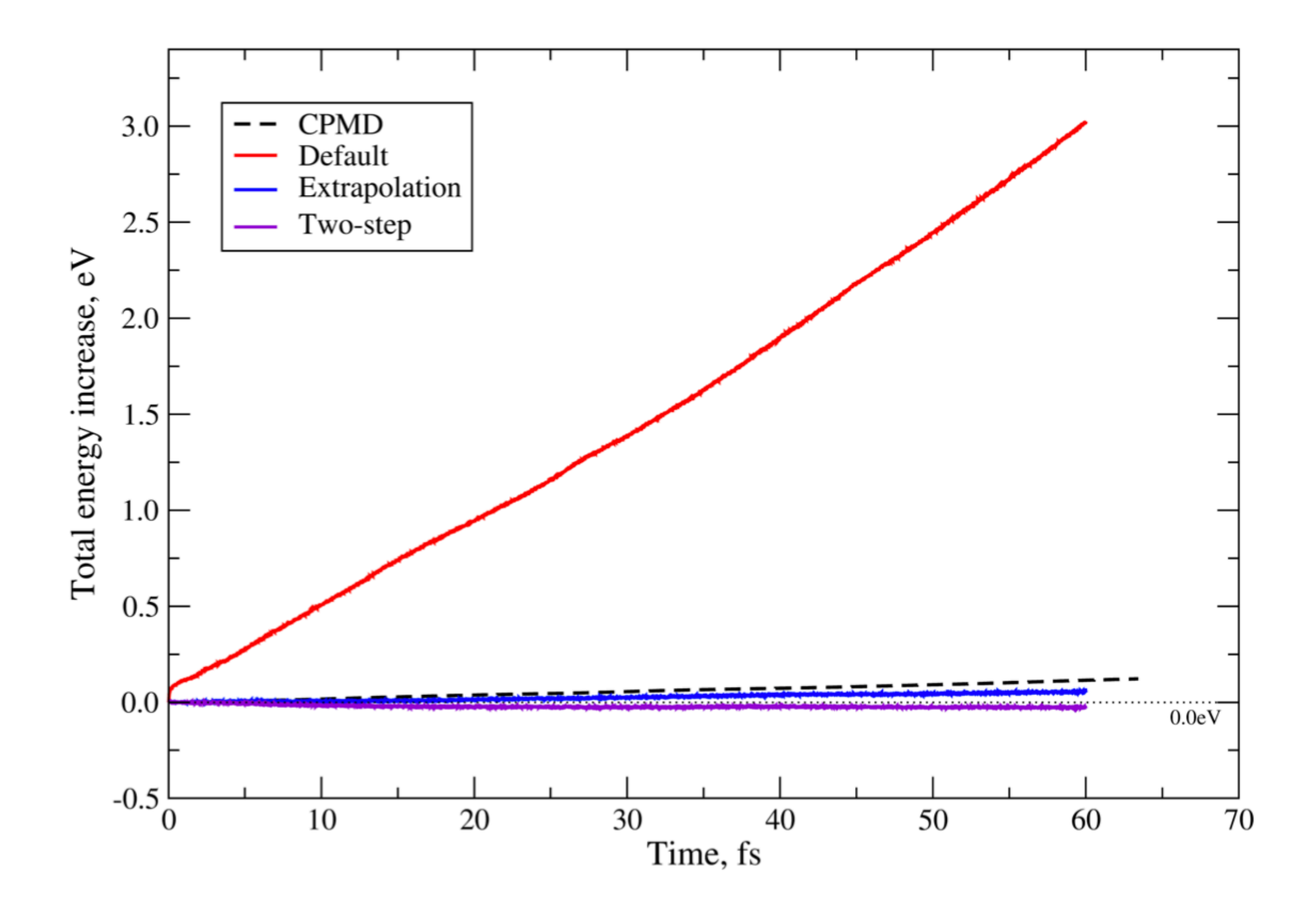

FIG. 9. Energy drift in an energy conserving TDDFT simulation of ionized-core uracil for the three propagation methods described here, as compared with the CPMD implementation, for a time step of  $\Delta t = 0.24$  attoseconds (0.01 atomic units).

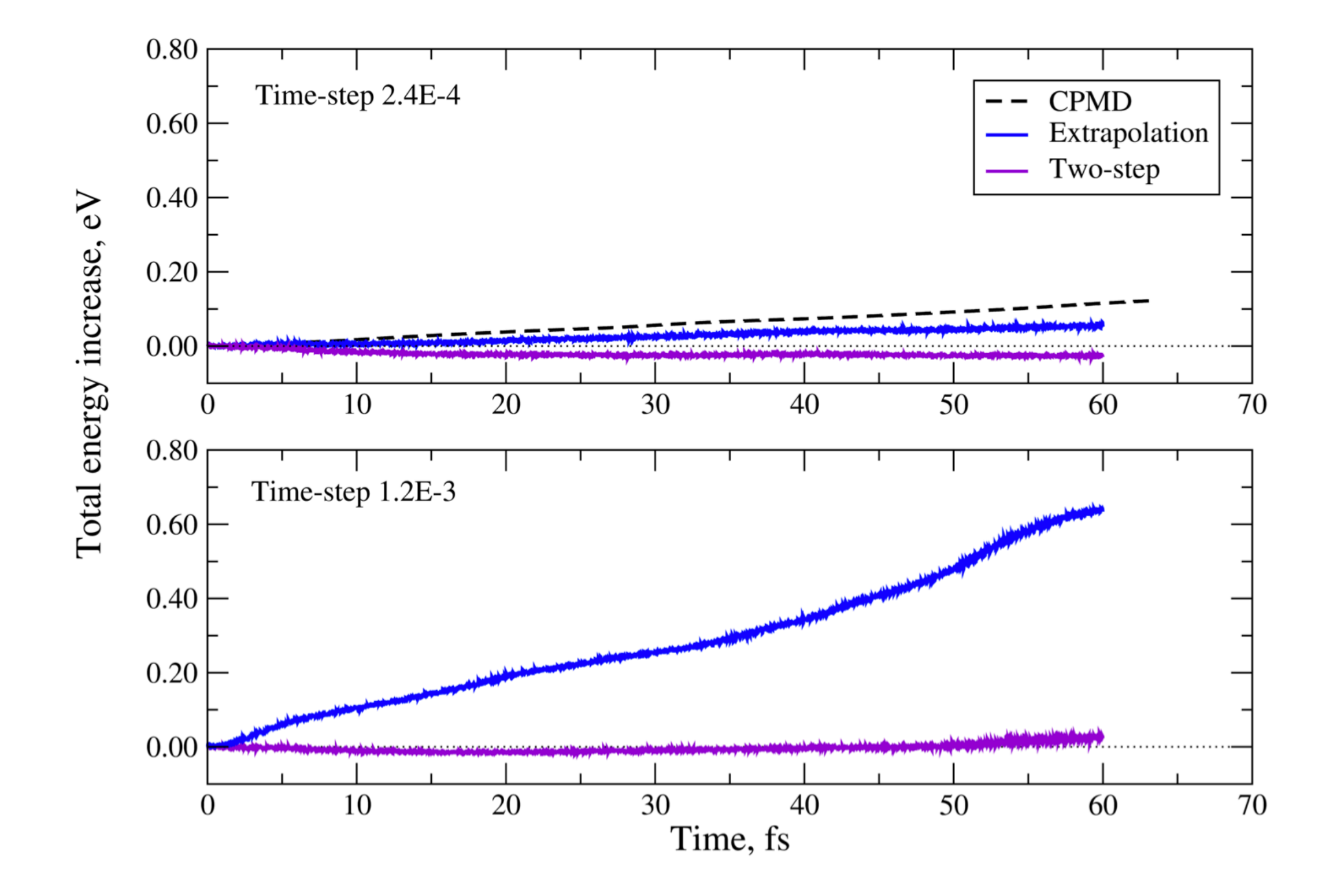

FIG. 10. Energy drift comparison as in Fig. 9, for time steps  $\Delta t =$ 0.24 and 1.2 attoseconds.

A. García et al, *J. Chem. Phys.* **152**, 204108 (2020)

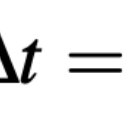

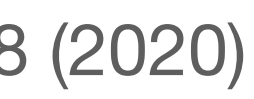

### **Applications for Radiation Damage Fast ions moving in a host material**

• Electronic stopping power Pruneda et al, *Phys. Rev. Lett.* **99**, 235501 (2007)

$$
E(t) = \sum_{i} \int d\mathbf{r} \psi_{i}^{*}(\mathbf{r},t) \left\{ \frac{\hbar^{2} \nabla^{2}}{2m_{e}} + V_{ext}(\mathbf{r}) \right\} \psi_{i}(r,t) + E_{HXC}[n] + V_{ion-ion}[\{\mathbf{R}_{J}\}_{J}] + \sum_{J} \frac{1}{2} M_{J} \ddot{\mathbf{R}}_{J}^{2}
$$

- ‣ Threshold velocities
- ‣ Barkas effect
- 
- 

Total *electronic* energy as a function of displacement for different velocities

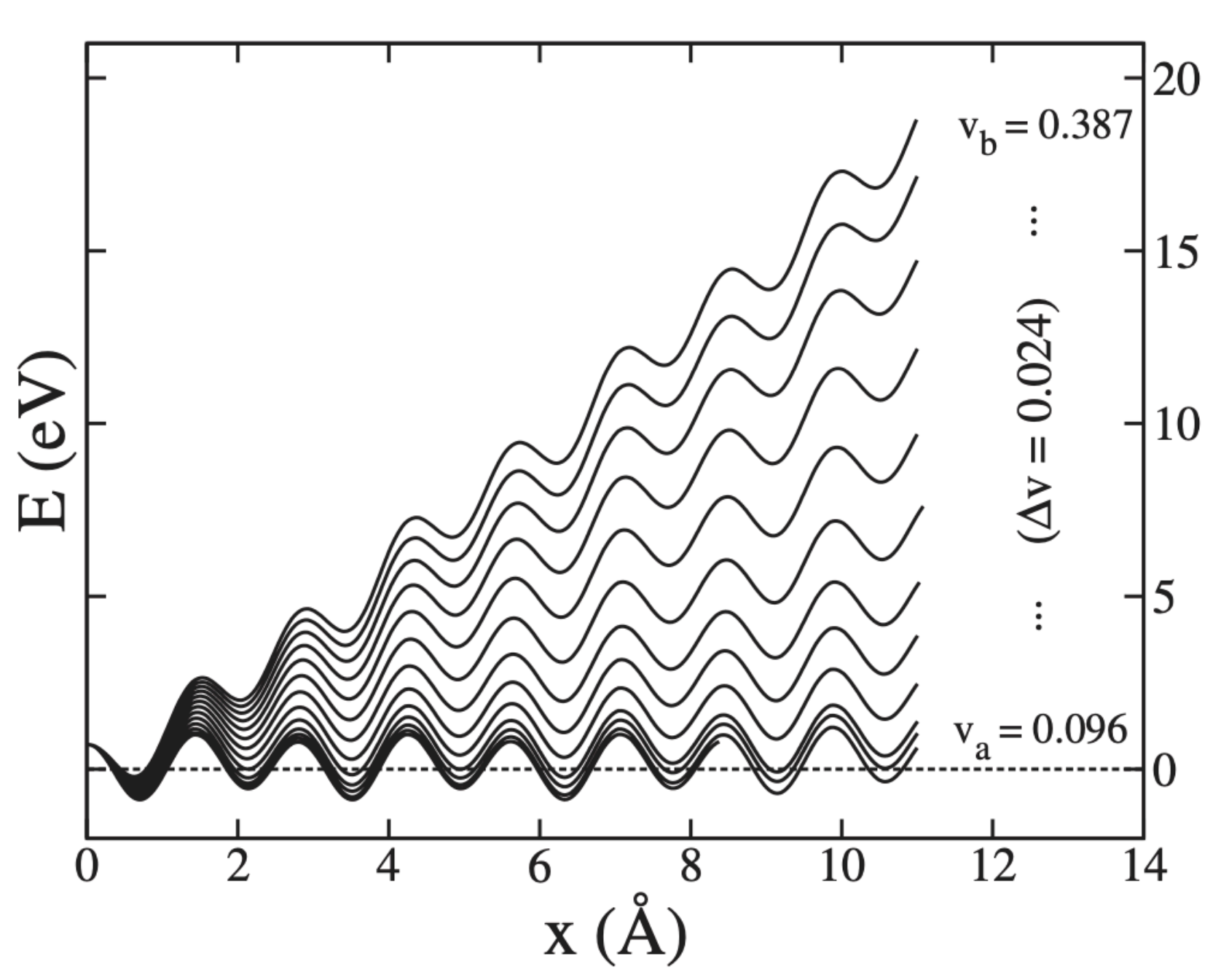

Periodic boundary conditions

▶ Transients<br>
Check other works from Emilio Artacho & collaborators

• Insulators, semiconductors, and metals

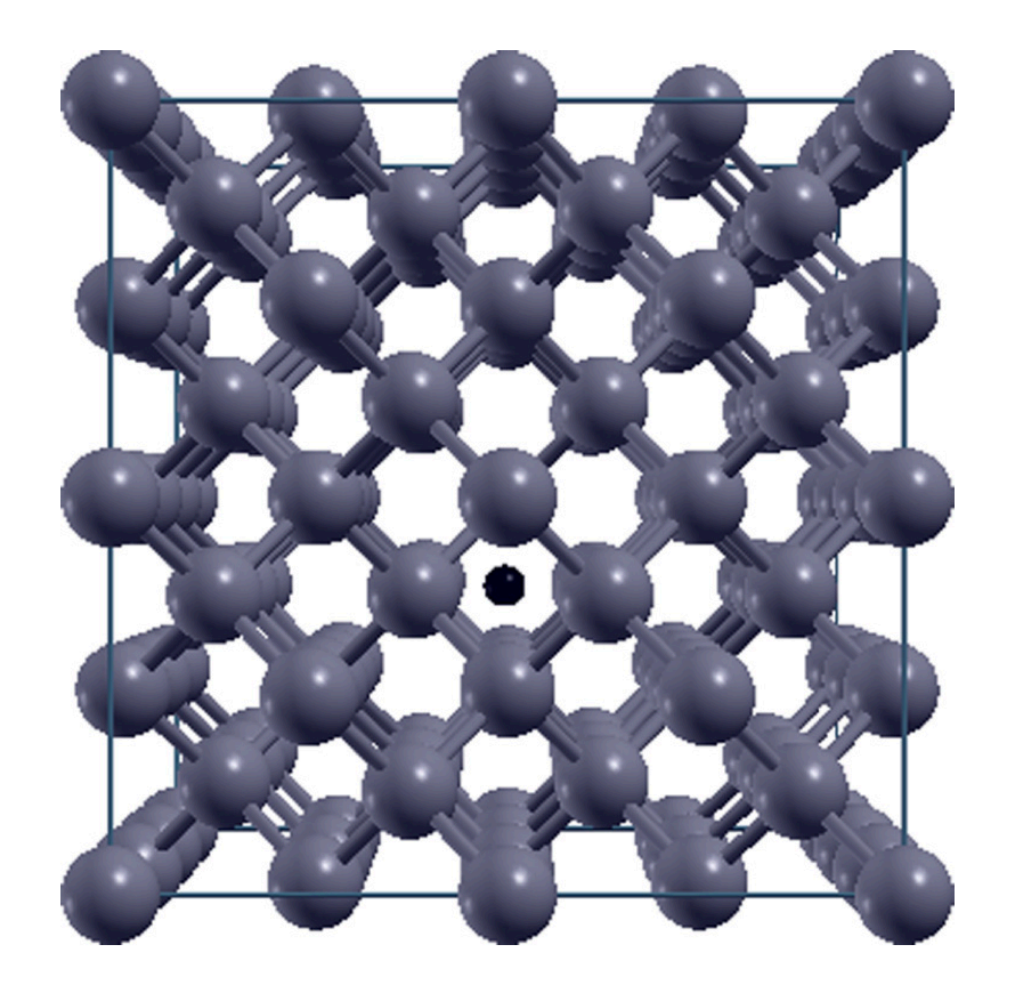

FIG. 2. (Color online) Ge supercell in the [001] direction with H in a channel.

Recent review by A. Correa *Comp. Mater. Sci.* **150**, 291 (2018)

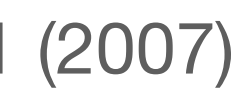

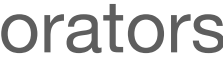

### How to use it? Variables to be defined in the input file

#### **TDED.WF.Initialize** false

If set to true in a standard self-consistent SIESTA calculation, it makes the program save the KSOs after reaching self-consistency. This constitutes the first run.

#### TDED.Nsteps 1

Number of electronic time steps between each atomic movement. It can not be less than 1.

#### **TDED.TimeStep** 0.001 fs

Length of time for each electronic step. The default value is only suggestive. Users must determine an appropriate value for the electronic time step.

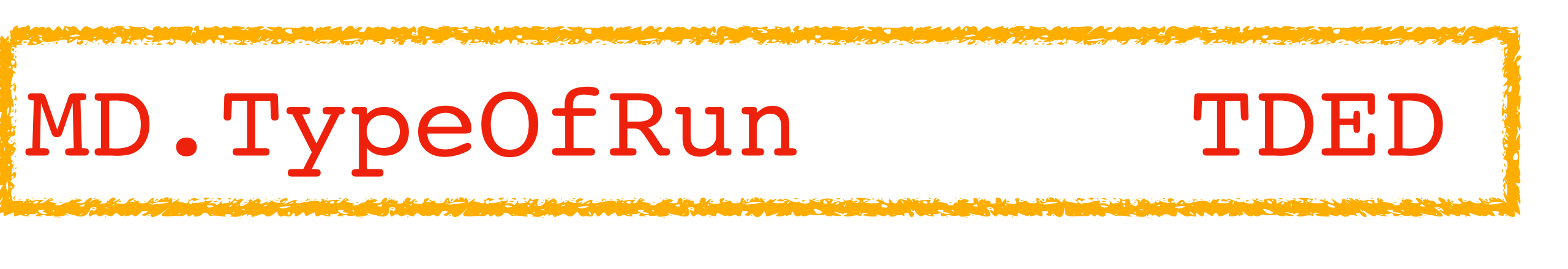

 $\left( time\right)$ 

 $(logical)$  $(integer)$ 

### **How to use it? Variables to be defined in the input file**

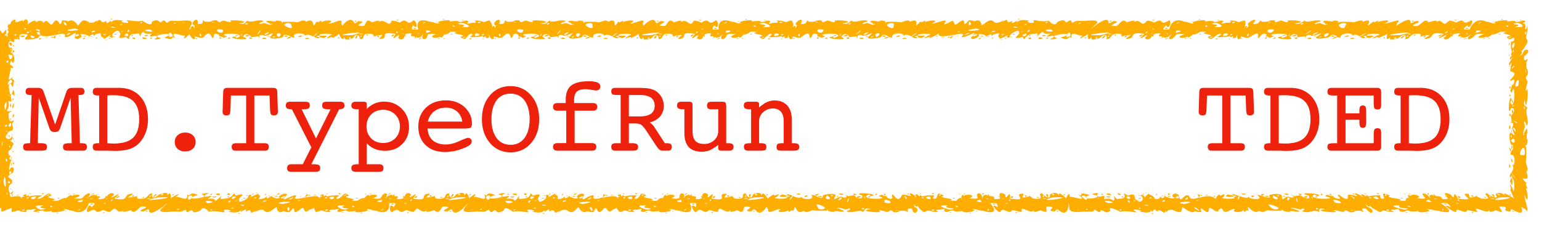

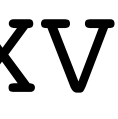

- A first run is needed to "initialise". For optical response, you have to define an electric field in the first run, and then switch it off.
- After the initialisation, SIESTA uses SystemLabel.TDWF and SytemLabel.TDXV
- In each SCF step, the occupied electronic states are evolved in time.
- If you want electron dynamics-only, set MD. FinalTimeStep to 1
- MD. LengthTimeStep is ignored (SIESTA uses instead TDED. TimeStep multiplied by TDED.Nsteps).

### How to use it? **Variables for the solver**

#### TDED.Extrapolate false

An extrapolated Hamiltonian is applied to evolve KSOs for **TDED.Extrapolate.Substeps** number of substeps within a sinige electronic step without re-evaluating the Hamiltonian.

#### TDED.Extrapolate.Substeps 3

Number of electronic substeps when an extrapolated Hamiltonian is applied to propogate the KSOs. Effective only when **TDED.Extrapolate** set to be true.

#### TDED.Inverse.Linear true

If true the inverse of matrix

S

is calculated by solving a system of linear equations which implicitly multiplies the inverted matrix to the right hand side matrix. The alternative is explicit inversion and multiplication. The two options may differ in performance.

#### $(logical)$

 $(integer)$ 

 $(logical)$ 

$$
+i\mathbf{H}(t)\frac{\mathrm{d}t}{2} \tag{19}
$$

### How to use it? **I/O** information

### TDED. Write. Etot true

### TDED. Write. Dipole false

larizability.

#### TDED. Write. Eig false

SystemLabel. TDEIG. This is not trivial, hence can increase computational time.

# If true the total energy for every time step is stored in the file SystemLabel.TDETOT. If true a file SystemLabel. TDDIPOL is created that can be further processed to calculate po-If true the quantities  $\langle \phi(t) | H(t) | \phi(t) \rangle$  in every time step are calculated and stored in the file

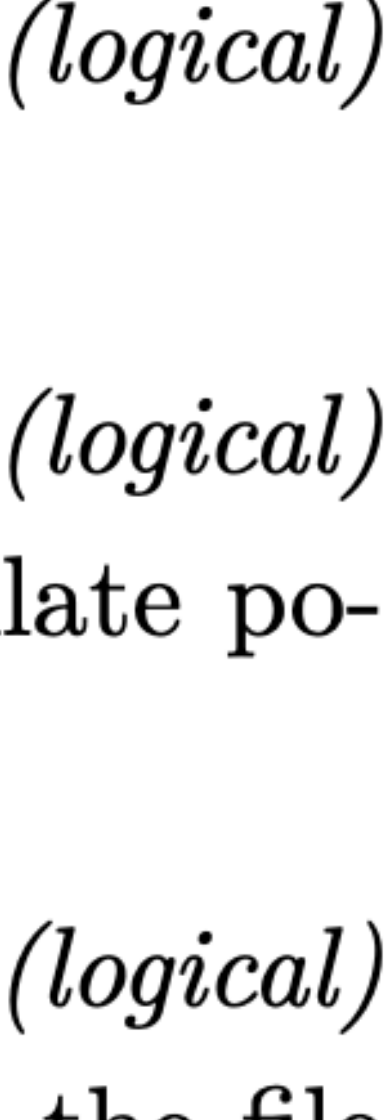

### How to use it? **I/O** information

#### TDED.WF.Save false

Option to save wavefunctions at the end of a simulation for a possible restart or analysis. Wavefunctions are saved in file SystemLabel.TDWF. A TDED restart requires SystemLabel.TDWF, SystemLabel.TDXV, and SystemLabel.VERLET\_RESTART from the previous run. The first step of the restart is same as the last of the previous run.

#### **TDED.Saverho** false

If true the instantaneous time-dependent density is saved to <istep>. TDRho after every **TDED. Neaverho** number of steps.

#### TDED.Nsaverho 100

Fixes the number of steps of ion-electron dynamics after which the instantaneous time-dependent density is saved. May require a lot of disk space.

### $(logical)$

#### $(logical)$

 $(\emph{integer})$